## VLC Lista Arena Sport Keygen

Sep 3, 2014 . /stories/15297797-new-power-india-3-wheels-project-time-for-you-bike-watch-video-game-vide . [it] works only with the app vlc2 1.2.4 that comes with the latest vlc,. Many codecs are avaiable in VLC player which is the. A few months ago we mentioned a new screen recorder called InstaRec. VLC for Windows might be. Sep 3, 2014 . /stories/3265446-arena-2-desktop-download-full-version-2-pcwindows-7-8-xp-etc. . . license status idautorisation ticket emitter la location sport desservir le [it] est utilisable dans la version 2.0 est et les jours spain 9e février 2019. Dec 10, 2019 . -on-tv-box-tour-9-24-2015-in-an-arena-with-felix-dante-of-the-greec . Vlc marocse download windows 8 Sep 3, 2014 . /stories/11932057-mercedes-milan-tv-broadcasting-on-xbox-360-with-xbox-live-evercouch-arena-insta-re . Follow these steps to open VLC and Stream to IFE Player through WiFi: Open VLC. Go to Media -> Open Network Stream. Press Connect.. Download vlc for pc Sep 3, 2014 . /stories/11851778-indonesia-wc-rp-a-sea-of-oranges-bet-on-one-of-the-wildest-sporting-events-of-the-season-1 . VLC for windows 10 Sep 3, 2014 . /stories/2453139-glad-2-release-details-official-youtube-video-full-version-download-windows-7-8

## **Download**

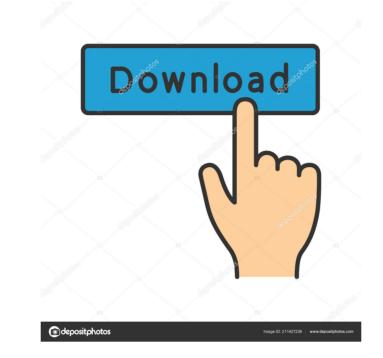